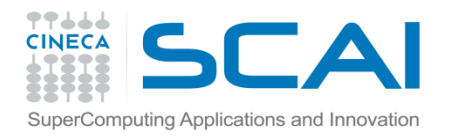

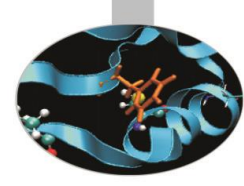

# Esercitazione 1

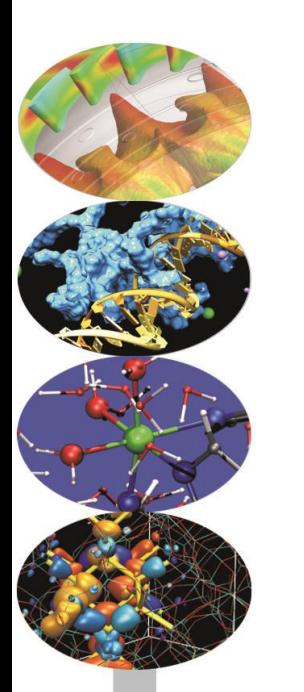

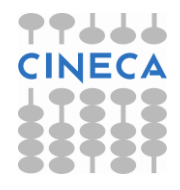

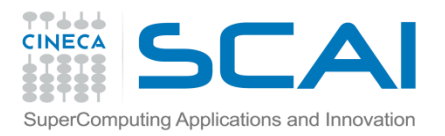

### **Esercizi**

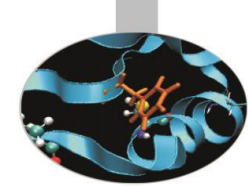

#### Esercizio1 (Dati):

- Scrivere un programma che converta numero da centimetri a inches, yard, piedi, miglia. Si ricorda che 1 inches=2.54 cm, 1 piede=12 inches, 1 yard=3 piedi e 1 miglio=1760 yards. Stampare i risultati. Inserire i cm:
	- Da tastiera con la funzione input e raw\_input
	- Passando il dato allo script di lancio tramite sys.argv (Solution:conversion.py)

#### Esercizio 2 (Stringhe):

• Completare l'esercizio string\_manipulation.py sulla manipolazione di stringhe come richiesto nel testo (Solution:string\_manipulation.py )

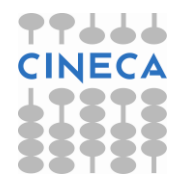

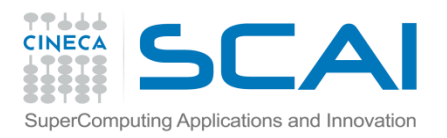

## **Esercizi**

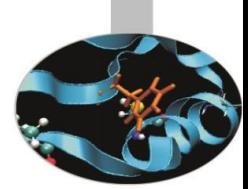

### Esercizio3 (Dati – Cicli):

• Scrivere un programma che stampi a video tutti i numeri dispari inferiori a *n.* In particolare assumere che *n* venga letto da tastiera. Effettuare i controlli del caso sulla correttezza dell'input.

(Solution:odd.py)

#### Esercizio 4 (Dati-Costrutti if-while):

- Scrivere un programma dotato di interfaccia utente per il calcolo dell'area di un cerchio e di un quadrato. Il menù deve prevedere le seguenti opzioni:
	- -Area Cerchio
	- -Area Quadrato
	- -Uscita
- I dati in input devono essere letti a tastiera e il programma deve proseguire finchè non viene selezionata la terza opzione. Nella presentazione del menu fare uso della variabile doc.

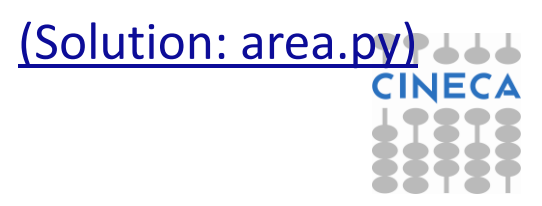